VER  $0.60$ <br>D.T. KAKERA

D.T. PDF

## Macintosh LC630(36M)/MacOS 7.6.1(J) /Metrowerks CodeWarrior P3(J) PowerPlant

お茶

開発環境

その他

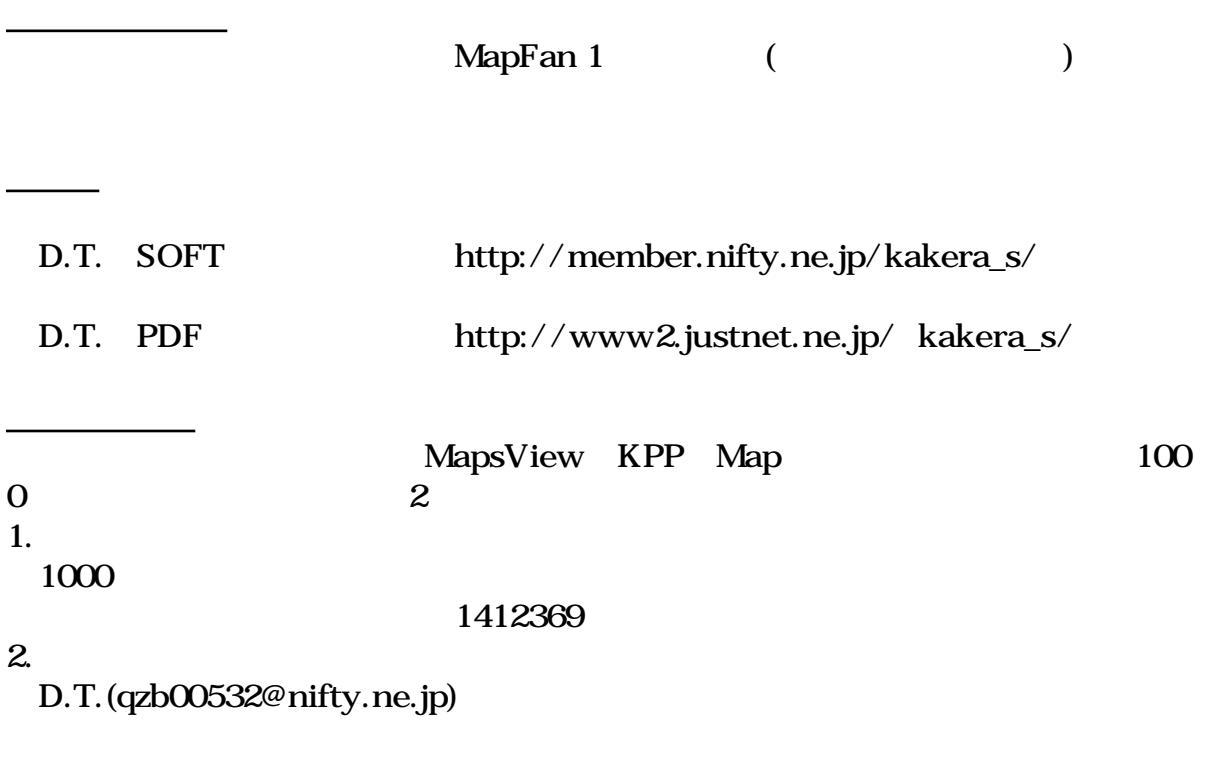

D.T.(qzb00532@nifty.ne.jp)

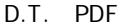

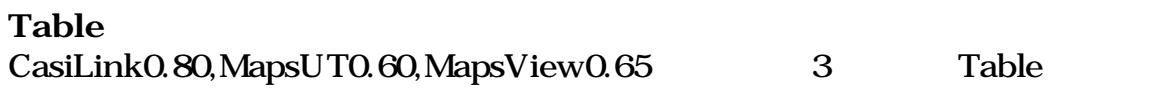

## Row,Col

ドキュメント

セルの編集

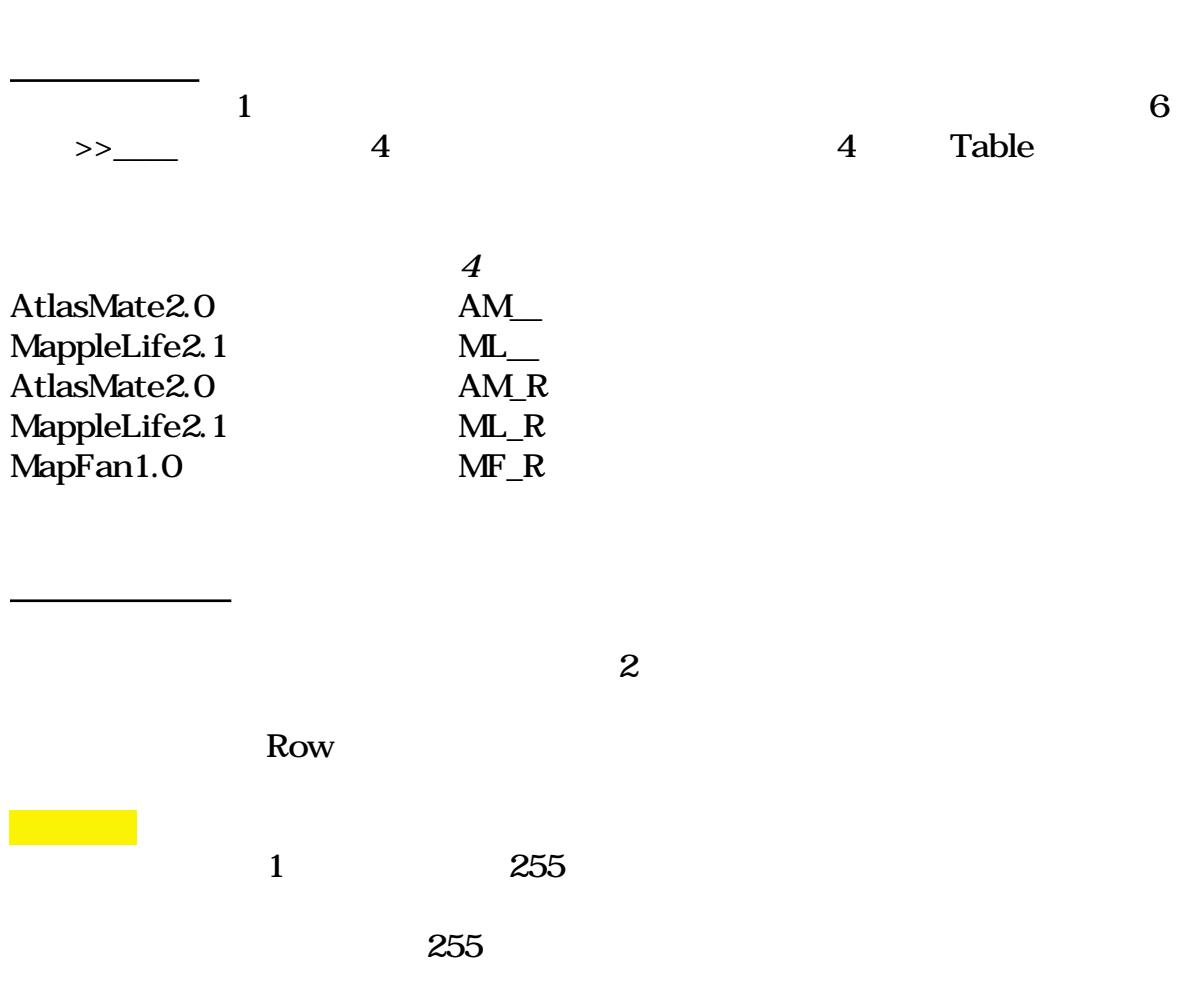

D.T. PDF

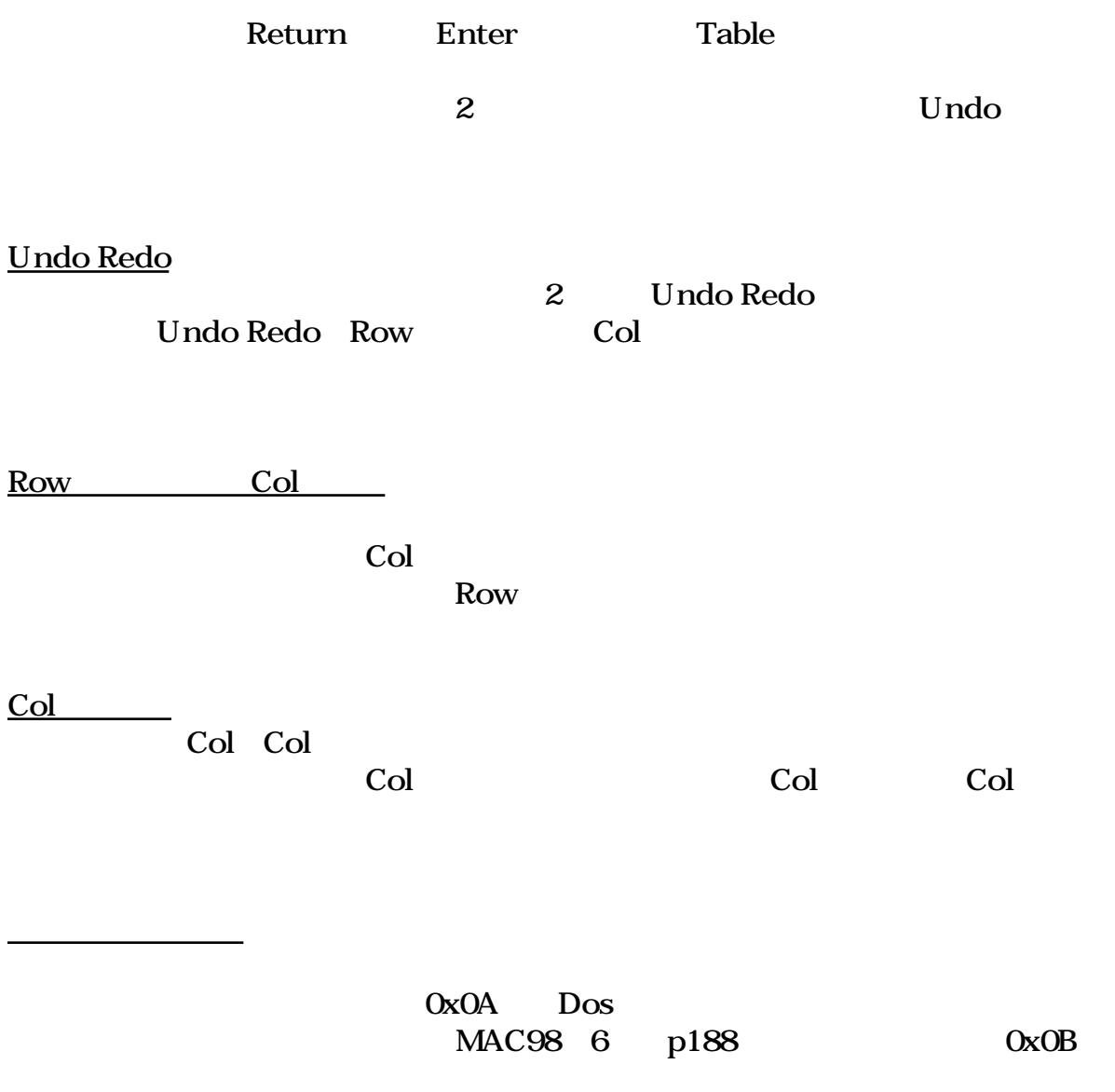

MapsUT

ドロップ時の動作

初期設定

.<br>AtlasMate

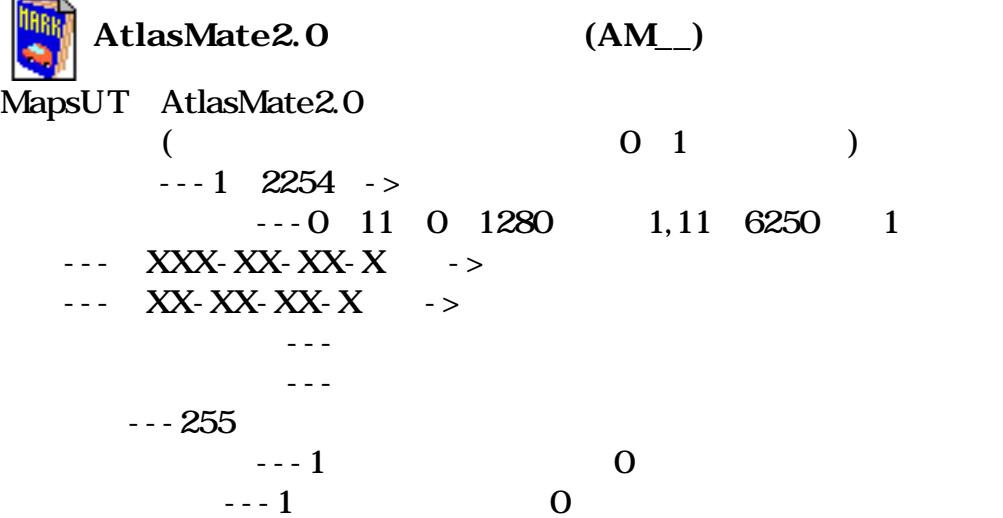

 $-$ ----1 37  $-$ ---------51 80 スポーツ---------101~116 交通情報---------151~183  $-$ ---------- 201 242  $\cdots$  251 281 植物-------------301~318 ビジネス---------351~362 ショップ---------401~428 飲食店-----------451~474 ユーザーマーク---2000~2254

AtlasMate

 $\mathbf{M}$ |MappleLife2.1 (ML\_) MapsUT MappleLife2.1 DBX .DBX  $($  0 1 )  $-1$  0  $-1$  0  $- - 0~39$  $- -63$  ->  $- - -9,10,12,14,18,24,36$  $\sim$  $- - 0$  15 --- XXX-XX-XX-X<sup>2</sup> -> --- XX-XX-XX-X ->  $- - 32$ --- 255  $--32$  $-1$  7 1 40 1 7 6250 1

MappleL

ife  $\overline{f}$ 

MappleLife

 $9$ 

MappleLife

PICT MOVIE

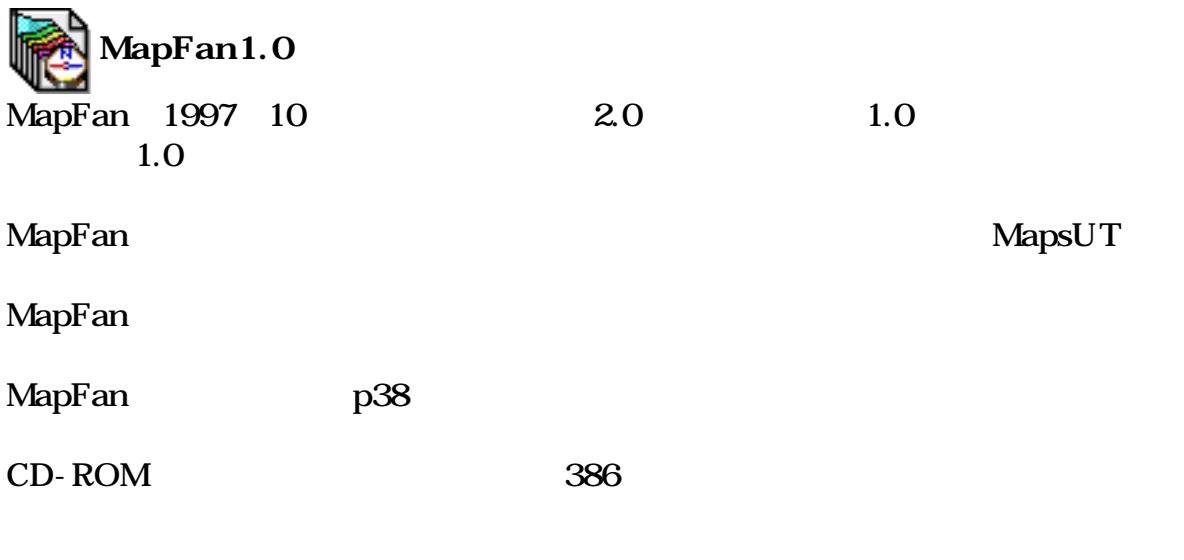

MapFan MapsUT (Mariner-J)

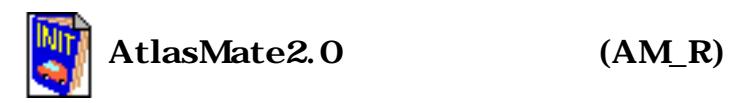

AtlasMate 12 and The contract of the contract of the contract of the contract of the contract of the contract of the contract of the contract of the contract of the contract of the contract of the contract of the contract

AtlasMate
2012 1

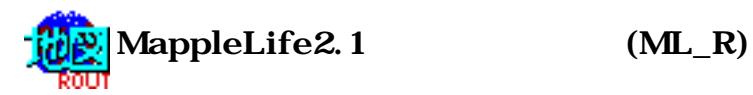

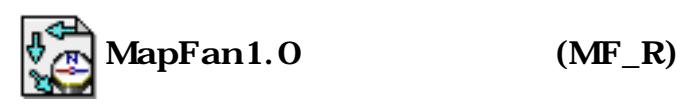